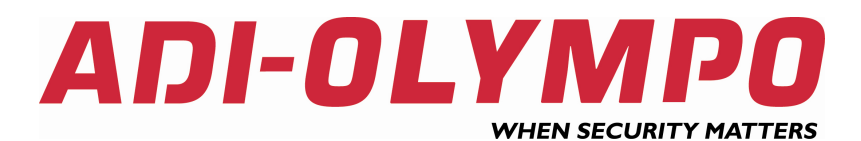

### Použití internetového připojení v kamerovém systému.

ADI-OLYMPO je obchodní značkou Honeywell, spol. s r.o. - Security Products o.z.

- **1. Možná zapojení**
- **2. D**ů**ležité informace**
- **3. Vysv**ě**tlení pojm**ů

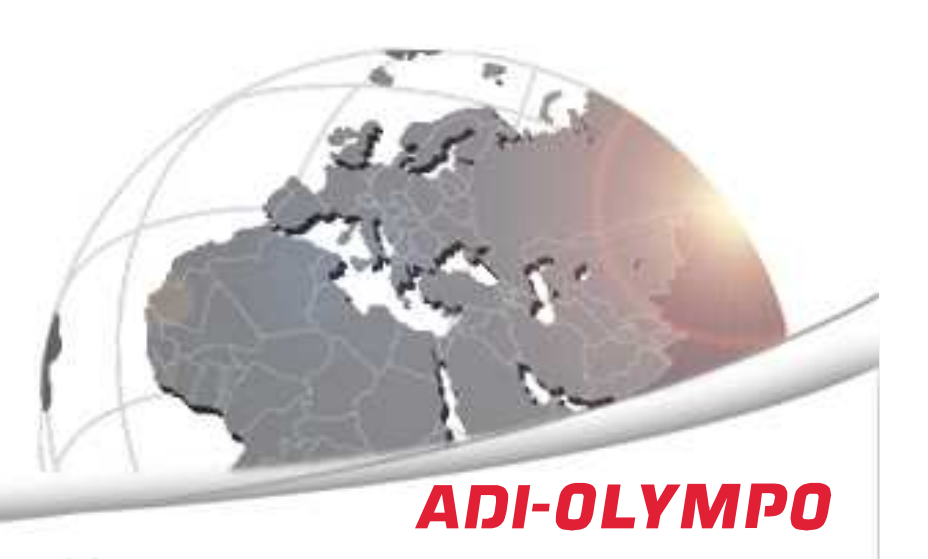

#### První část

# **1. Možná zapojení**

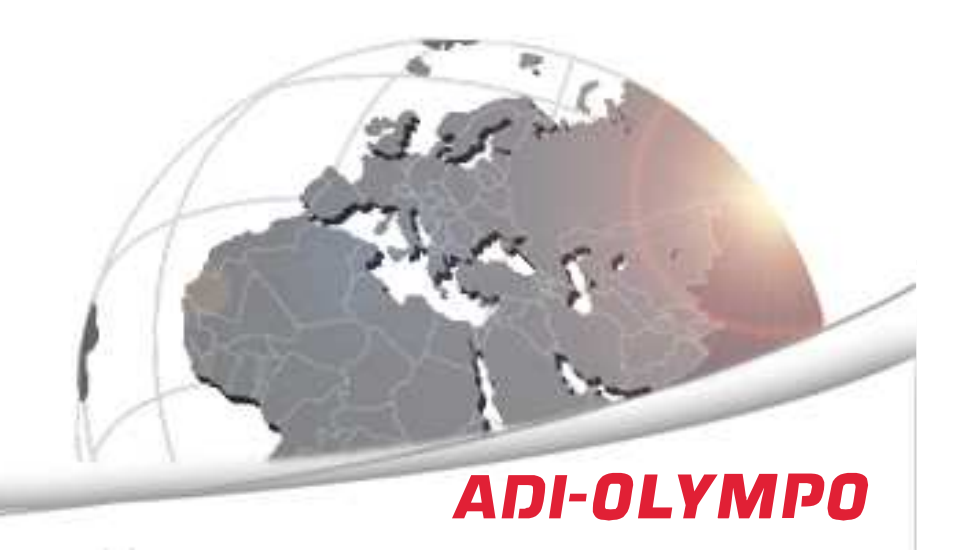

Ve firemní síti zadávám na počítači místní pevnou IP adresu videorekordéru. Klientská stanice je zapojena ve stejné síti a připojuje se přímo na jiné zařízení v síti.

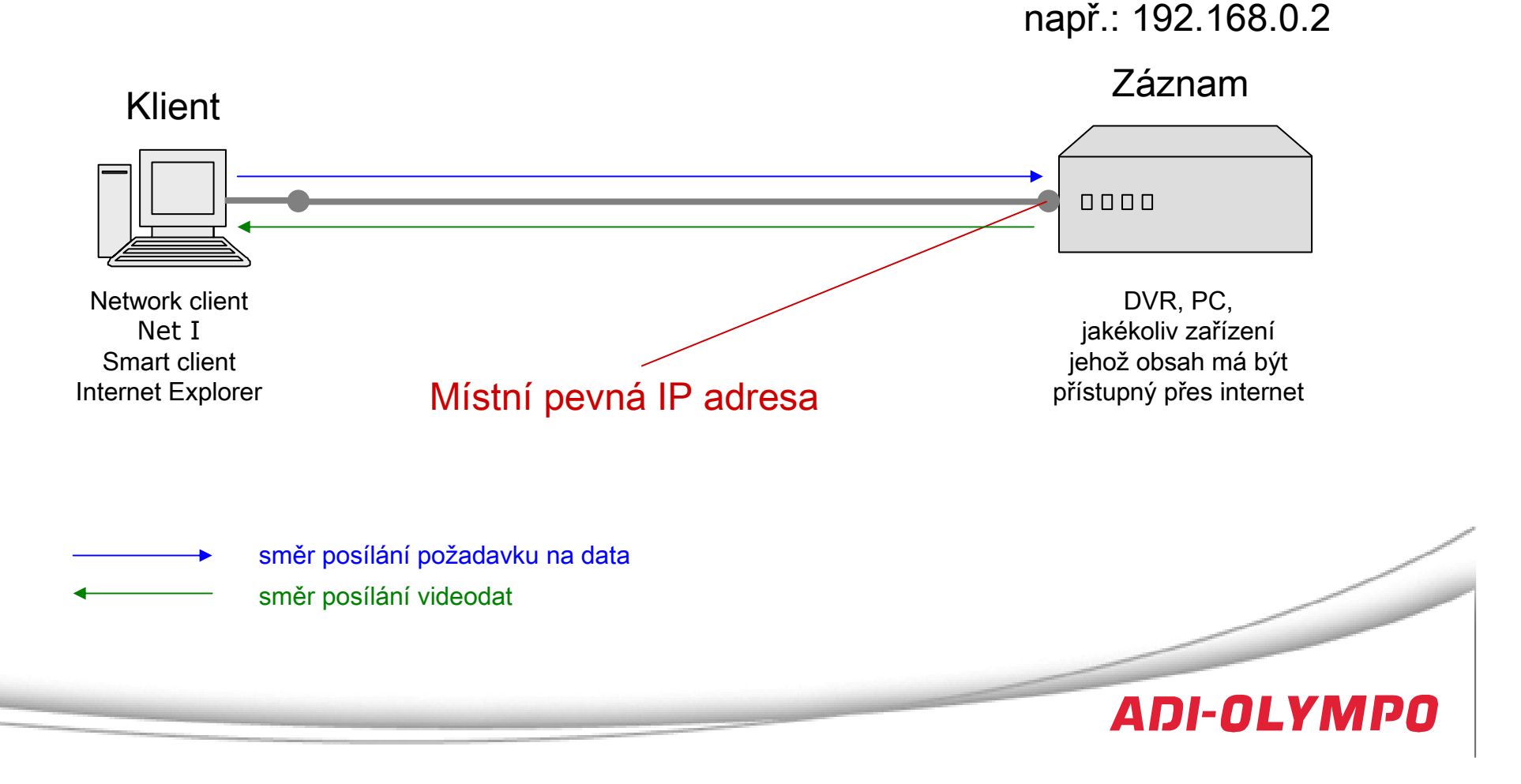

V případě, že zadám na videorekordéru veřejnou a pevnou IP adresu, pak do klientského software nebo internetového prohlížeče zadávám přímo tuto adresu a jedná se o podobné propojení jako v místní síti.

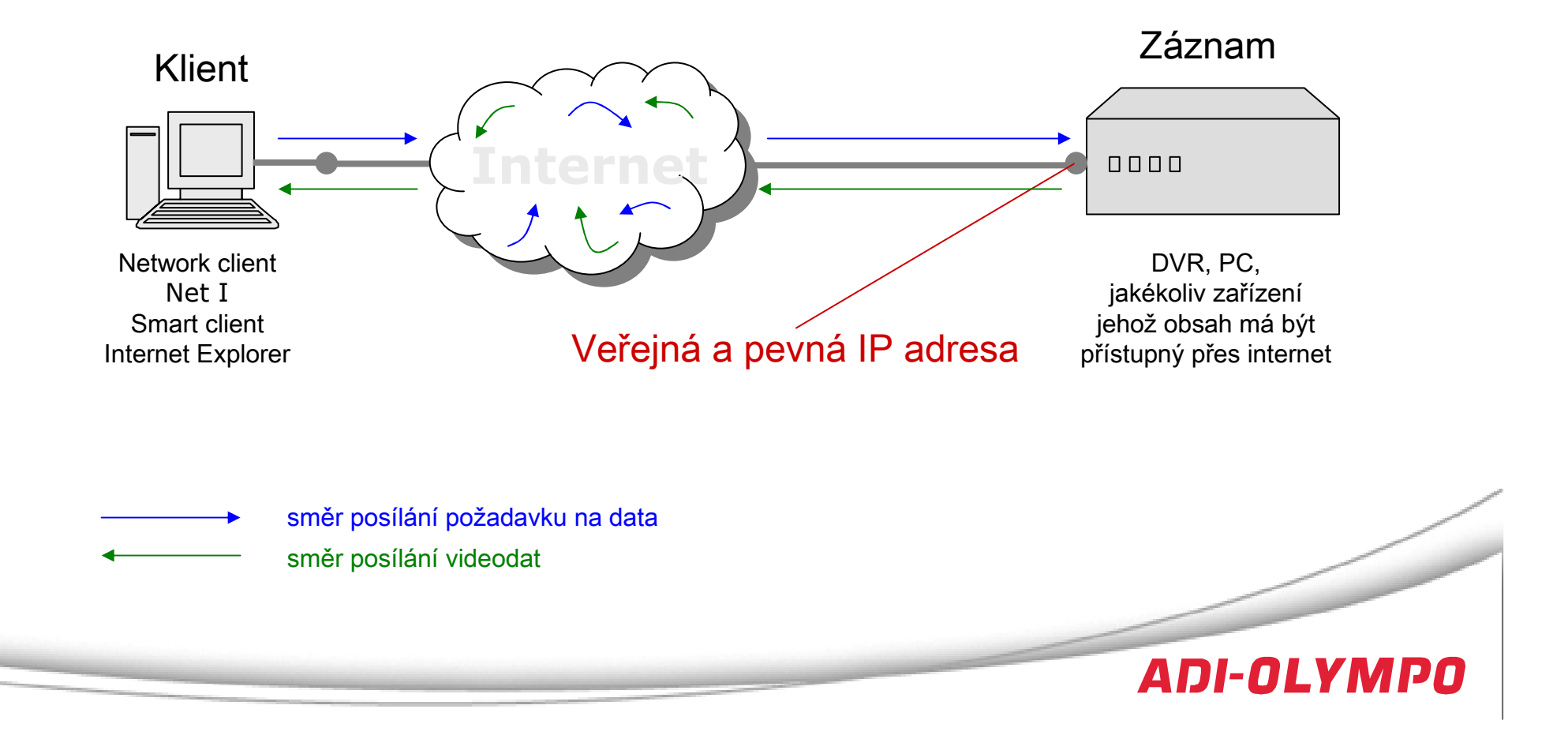

## Zapojení přes router 1. Možná zapojení

V případě, že veřejná a pevná IP adresa je nastavena na routeru, musím na routeru nastavit port, který bude odpovídat adrese a popřípadě portu na videorekordéru.

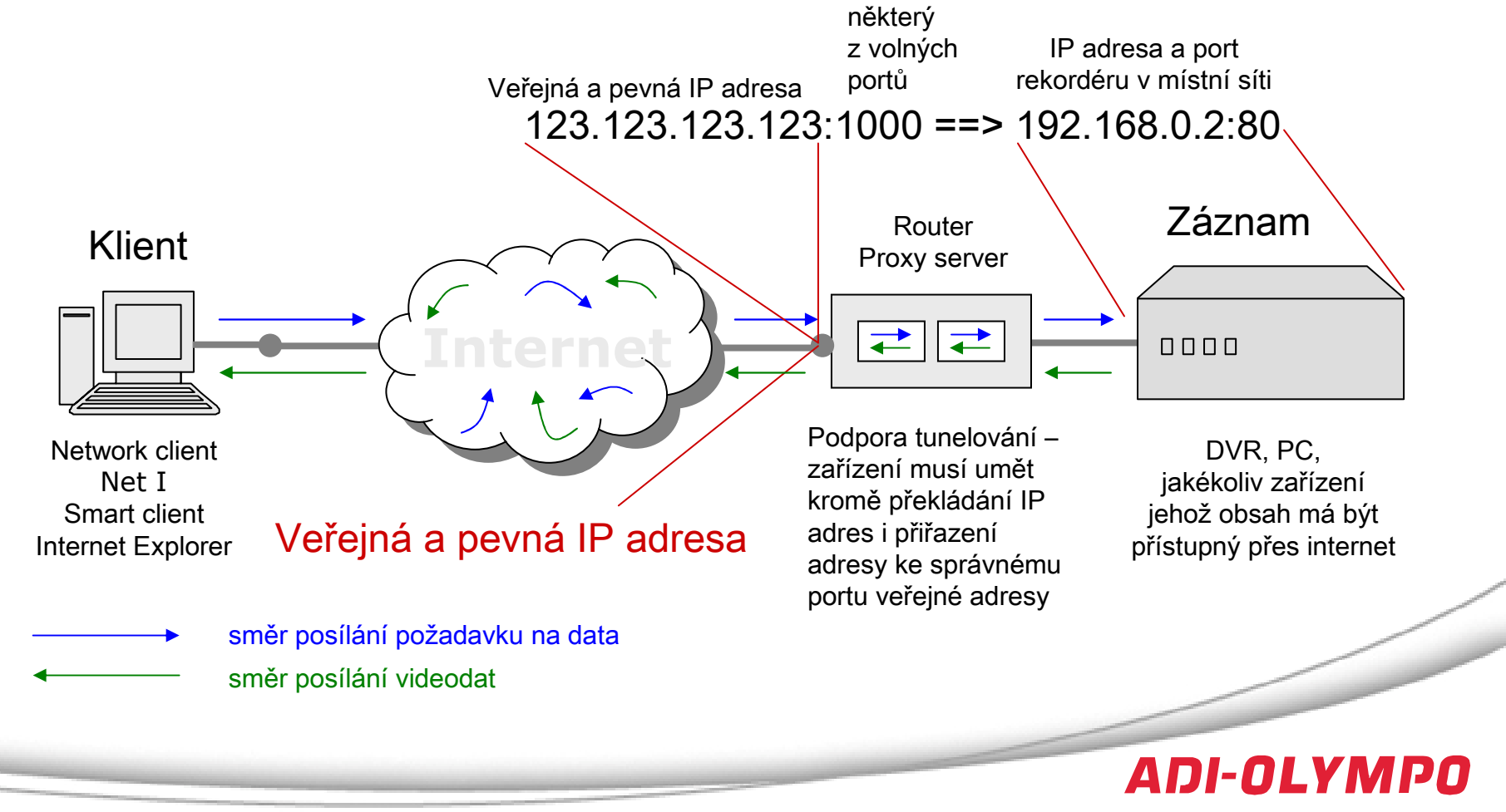

### Dynamické DNS 1.Možná zapojení

Do prohlížeče zadáme jméno vygenerované ze serveru DynDNS např.: http://mojedvr.dyndns.com a ta je přeložena na aktuální veřejnou IP adresu. Uživatel nepozná rozdíl jen zadává název serveru místo IP adresy.

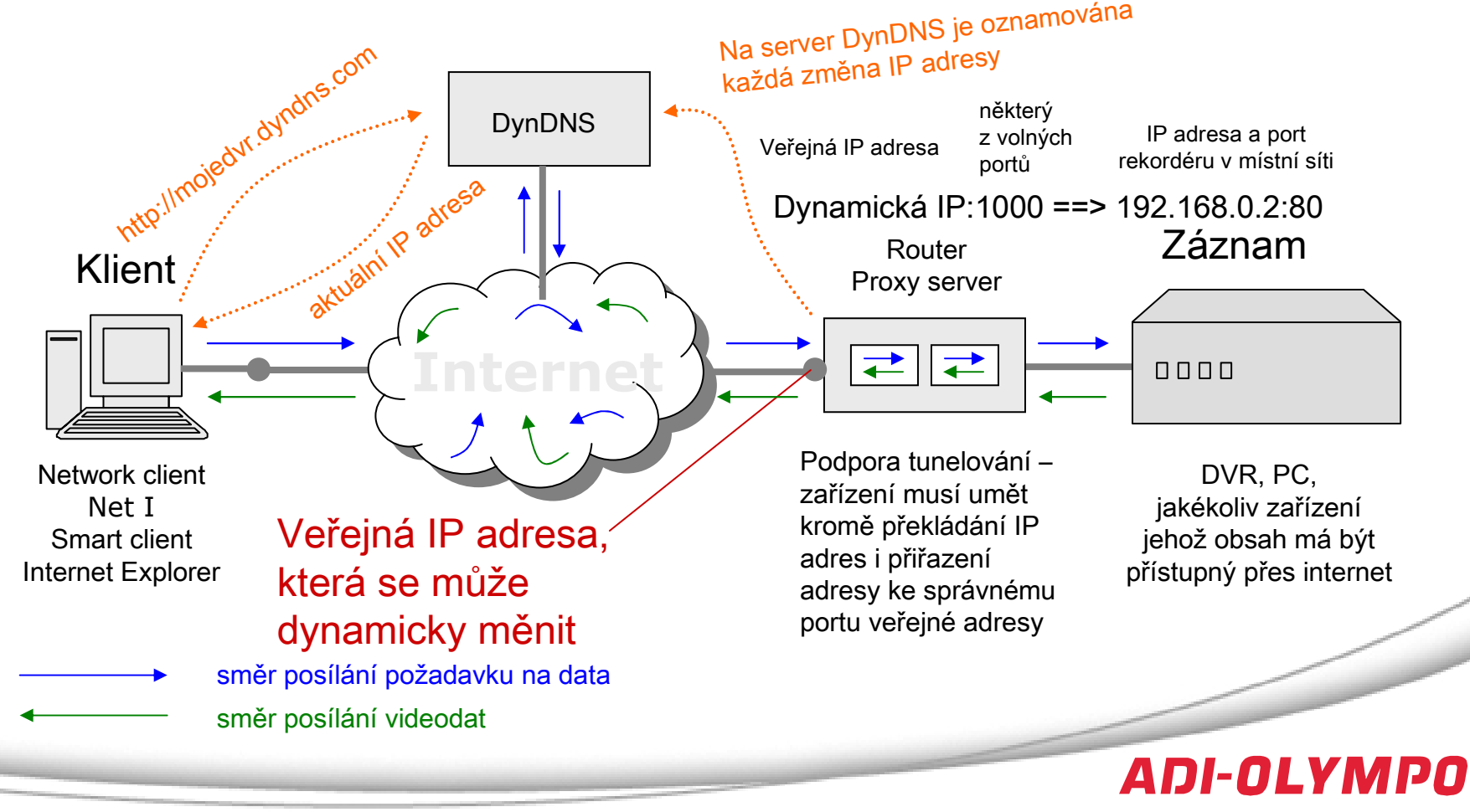

#### Druhá část

## **2. <sup>D</sup>**ů**ležité informace**

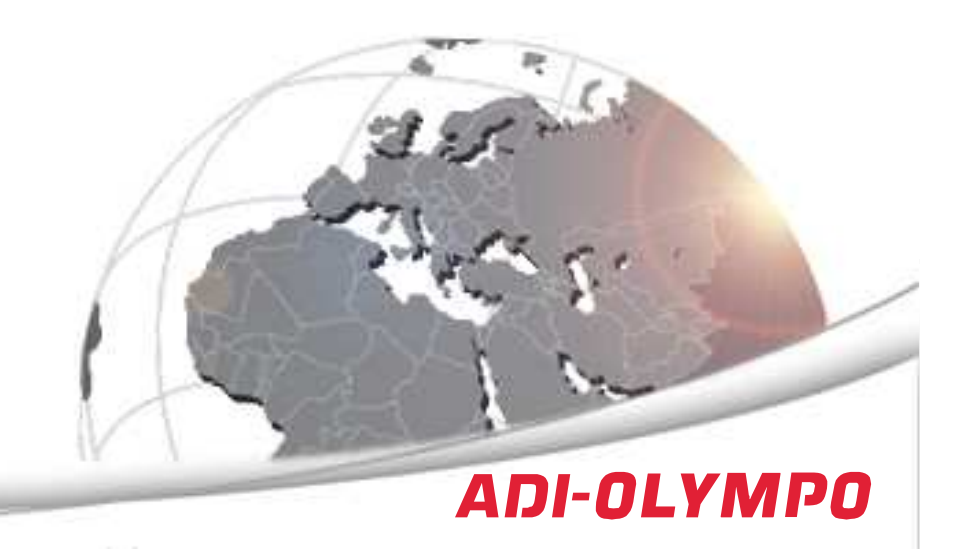

#### Upload, download

"Upload" je směr dat z počítače do internetu a "download" je směr dat z internetu do počítače. Většina internetových připojení je asymetrických, což znamená, že mají <sup>n</sup>ěkolikanásobně <sup>v</sup>ětší download než upload. V případ<sup>ě</sup> klienta to není problém, ale vidíme, že na straně záznamu jsou videodata posílána uploadem a to může být úzké místo systému.

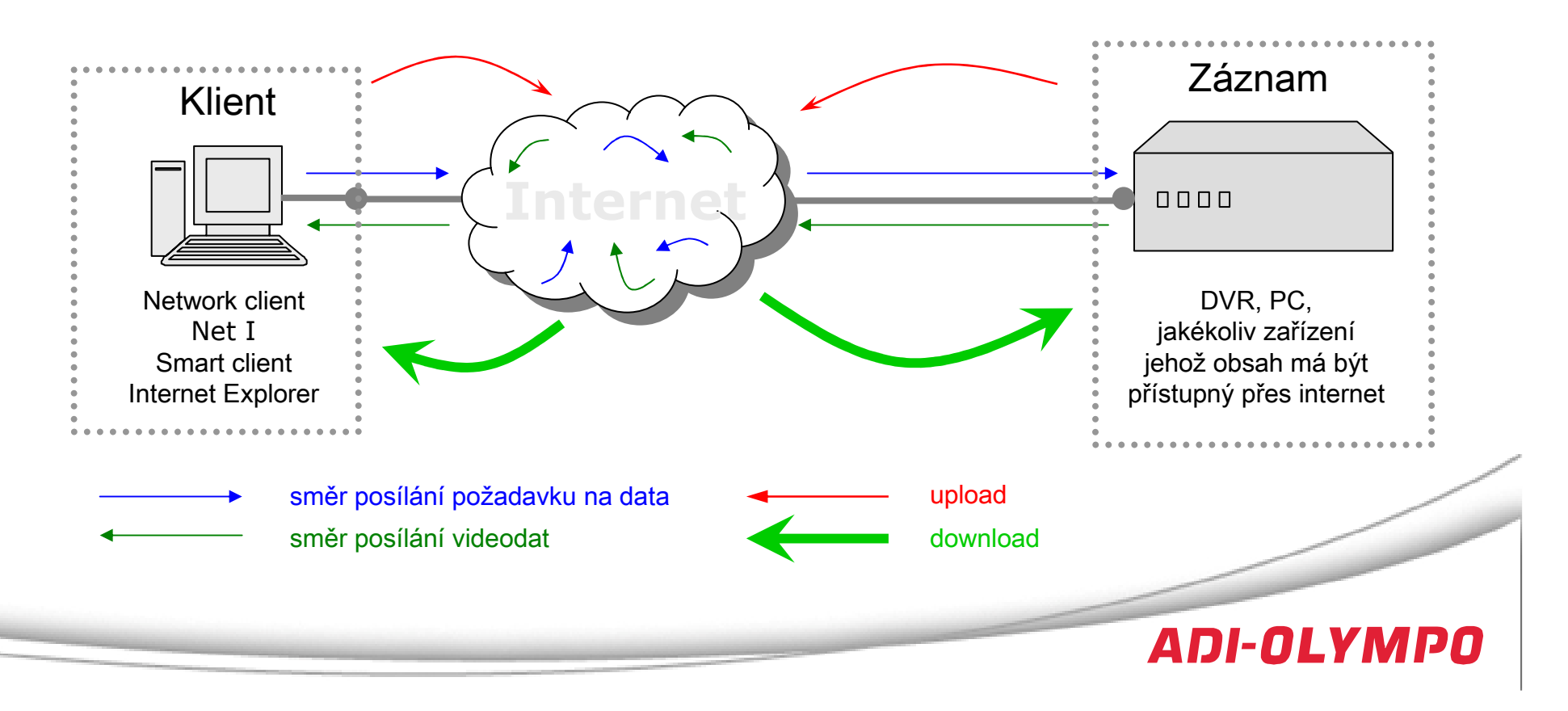

#### Přenos

I v případě dobrého uploadu na stran<sup>ě</sup> záznamu není ješt<sup>ě</sup> zajištěn kvalitní přenos. Linka totiž není vyhrazena a na obou stranách připojení jsou linky sdíleny s ostatními uživateli internetu.

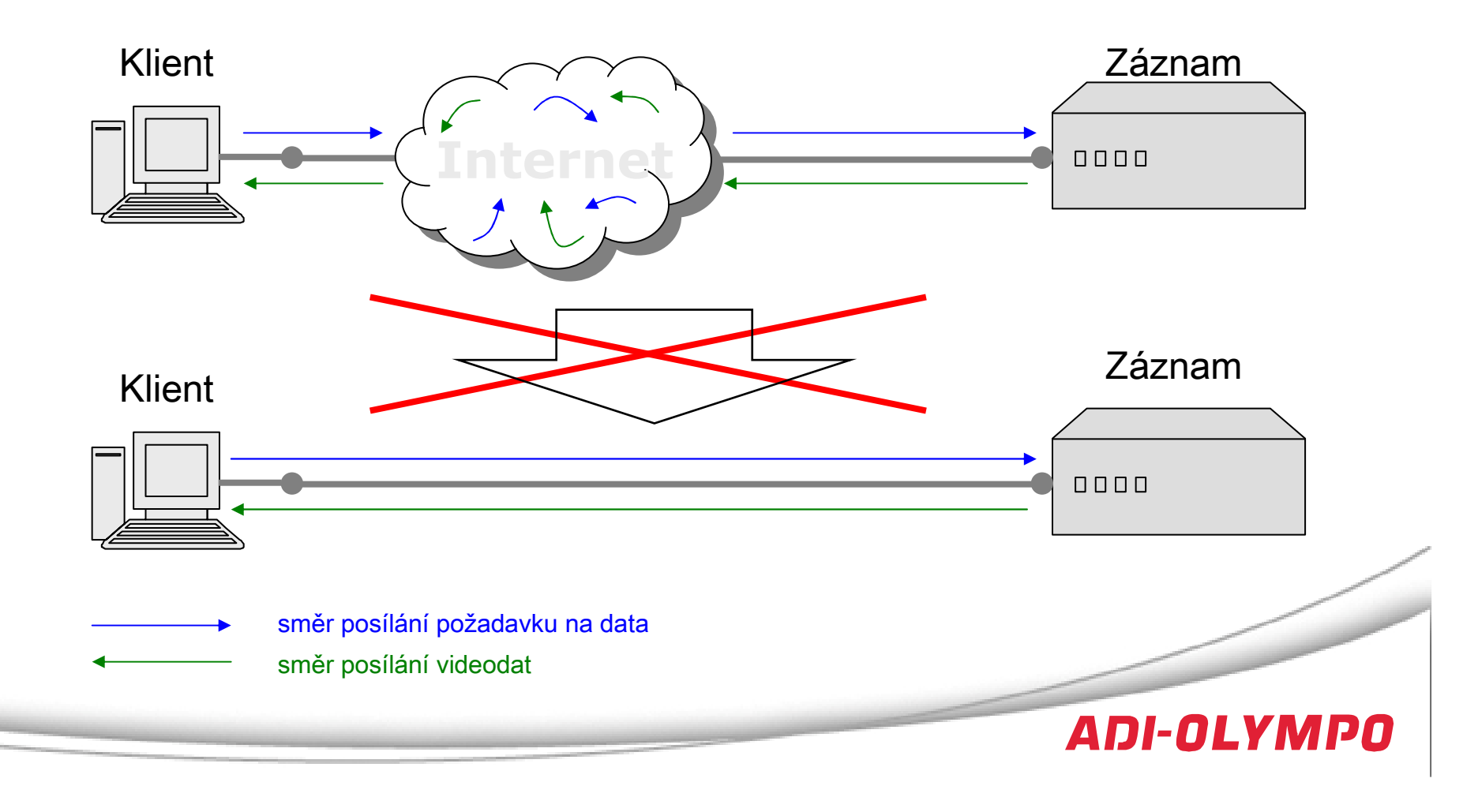

#### FUP

V případě stahování <sup>v</sup>ětšího objemu dat z internetu, což posílání videa je, může internetový provider sáhnout k omezení propustnosti datové linky. Většina providerů má ve svých všeobecných podmínkách práv<sup>ě</sup> ustanovení o FUP, které mu to umožňuje. Proto je nutné s providerem konzultovat využití linky.

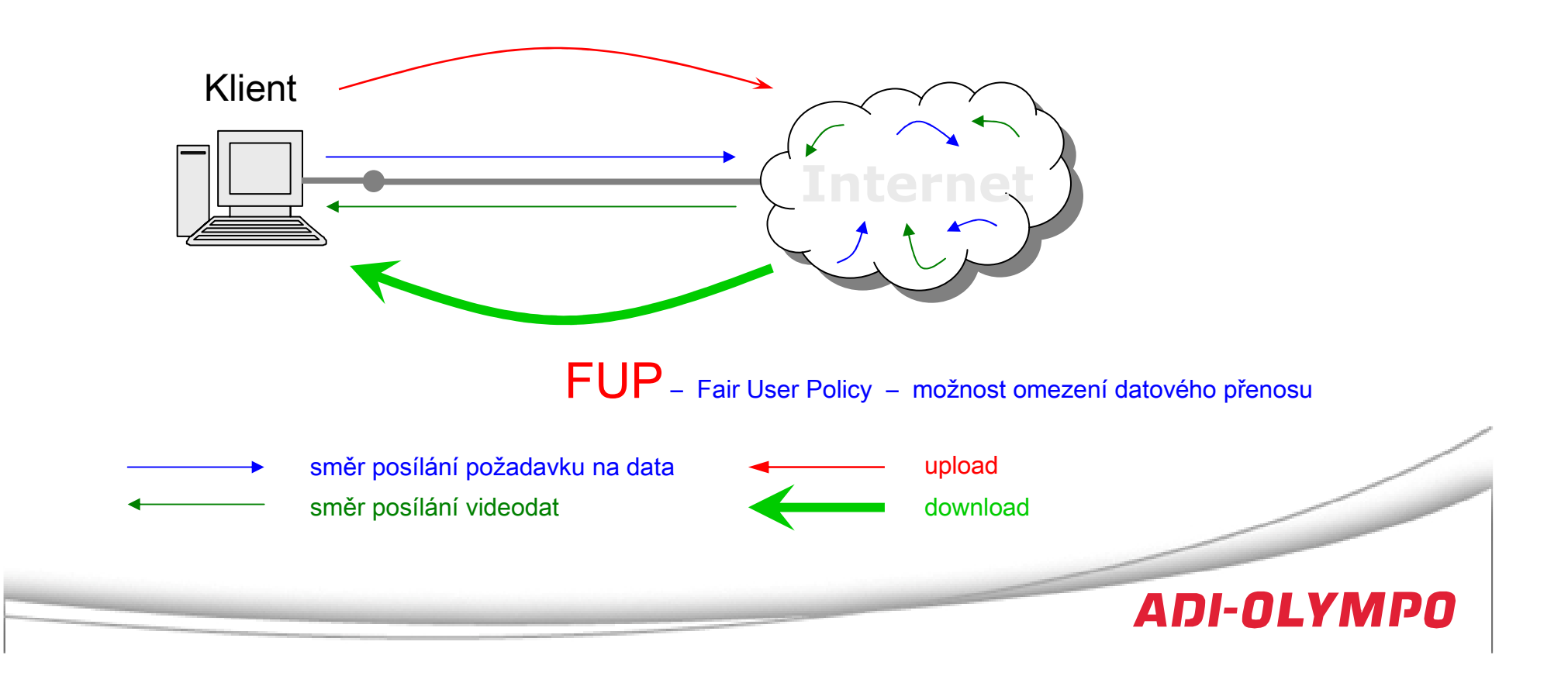

#### Třetí část

# **3. Vysv**ě**tlení pojm**ů

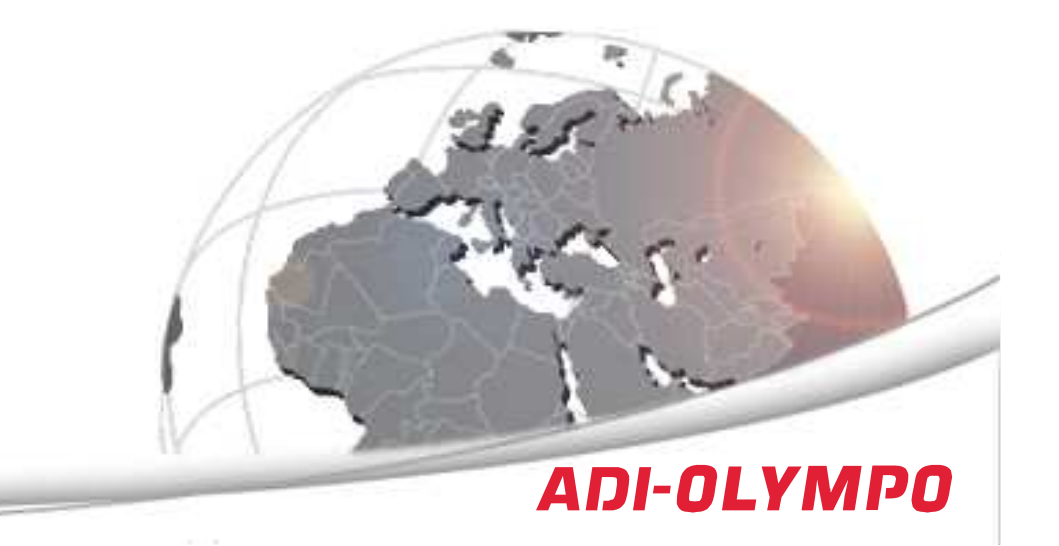

### Typy IP adres

- **Ve**ř**ejná IP adresa**- je adresa, která je dostupná odkudkoliv z internetu. Pokud je zadána v nějakém zařízení, při zadání této IP adresy jsme vždy spojeni s tímto zařízením.
- **Místní IP adresa**- je adresa, která je z takzvaného místního rozsahu 10.x.x.x, 172.16.x.x nebo 192.168.x.x. Taková adresaje neveřejná, nemůže být použita v internetu.
- **Pevná IP adresa**- je adresa, která je napevno zapsána uživatelem do počítače nebo jiného zařízení. Opakem je dynamickáIP adresa.
- **Dynamická IP adresa**- je adresa, kterou zařízení dostalo automaticky při spojení s DHCP serverem.

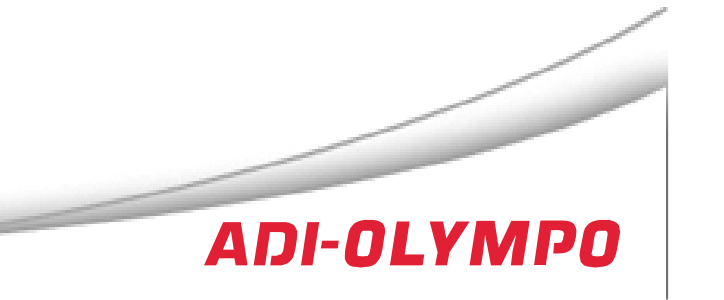

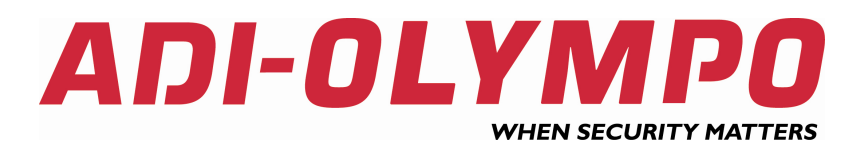

# Díky za pozornost.

ADI-OLYMPO je obchodní značkou Honeywell, spol. s r.o. - Security Products o.z.